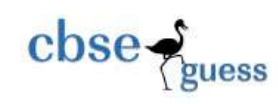

## CLASS XI GUESS PAPER INFORMATICS PRACTICES

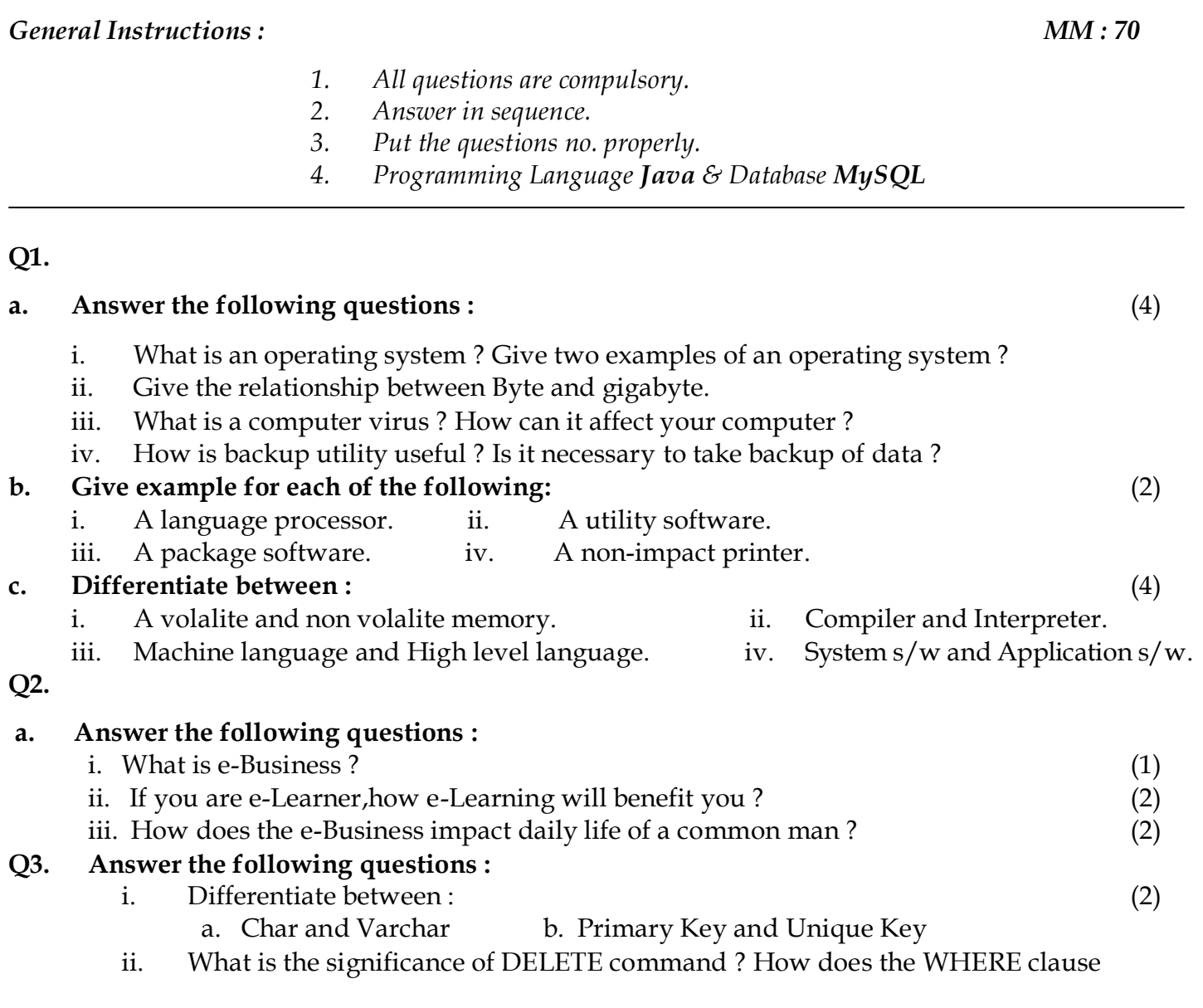

[CBSE Sample Papers](http://www.cbseguess.com/papers/sample_papers/) [| CBSE Guess Papers](http://www.cbseguess.com/papers/guess_papers/) [| CBSE Practice Papers](http://www.cbseguess.com/papers/practice-papers/) [| Important Questions](http://www.cbseguess.com/papers/cbse_important_questions/) | [CBSE PSA](http://www.cbseguess.com/papers/problem_solving_assessment/) [| CBSE OTBA](http://www.cbseguess.com/papers/open-text-based-assessment/) | [Proficiency](http://www.cbseguess.com/papers/proficiency_test/)  [Test](http://www.cbseguess.com/papers/proficiency_test/) | [10 Years Question Bank](http://www.cbseguess.com/papers/question_papers/) | **[CBSE Guide](http://www.cbseguess.com/cbse-guide/)** | [CBSE Syllabus](http://www.cbseguess.com/syllabus/) | [Indian Tutors](http://www.cbseguess.com/tutors/) | **[Teacher' Jobs](http://www.cbseguess.com/jobs/)** [CBSE eBooks](http://www.cbseguess.com/ebooks/) [| Schools](http://www.cbseguess.com/schools/) [| Alumni](http://www.cbseguess.com/alumni/) | [CBSE Results](http://www.cbseguess.com/results/) | [CBSE Datesheet](http://www.cbseguess.com/datesheet/) | **[CBSE News](http://www.cbseguess.com/news/)**

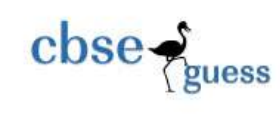

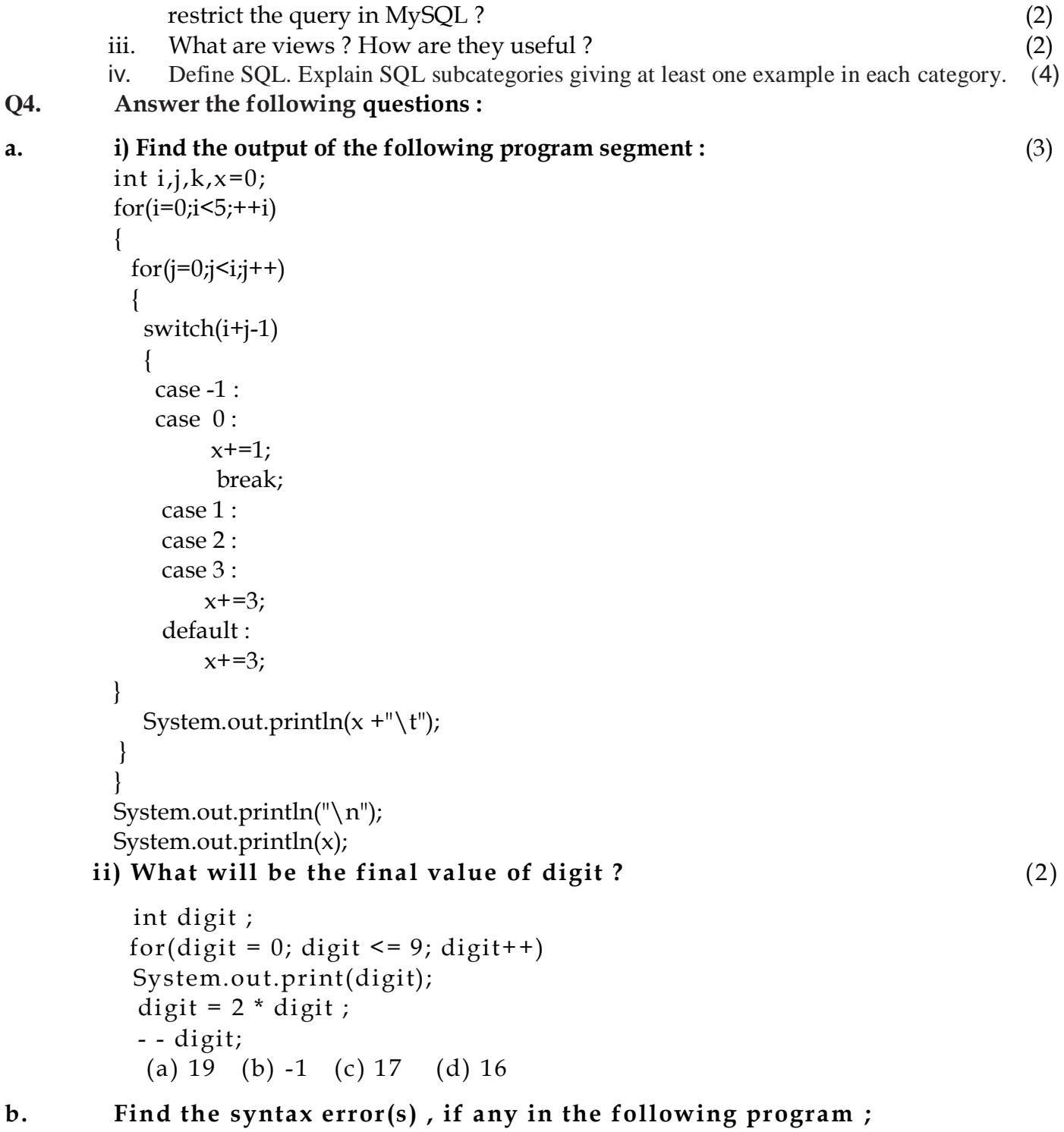

[CBSE Sample Papers](http://www.cbseguess.com/papers/sample_papers/) [| CBSE Guess Papers](http://www.cbseguess.com/papers/guess_papers/) [| CBSE Practice Papers](http://www.cbseguess.com/papers/practice-papers/) [| Important Questions](http://www.cbseguess.com/papers/cbse_important_questions/) | [CBSE PSA](http://www.cbseguess.com/papers/problem_solving_assessment/) [| CBSE OTBA](http://www.cbseguess.com/papers/open-text-based-assessment/) | [Proficiency](http://www.cbseguess.com/papers/proficiency_test/)  [Test](http://www.cbseguess.com/papers/proficiency_test/) | [10 Years Question Bank](http://www.cbseguess.com/papers/question_papers/) | **[CBSE Guide](http://www.cbseguess.com/cbse-guide/)** | [CBSE Syllabus](http://www.cbseguess.com/syllabus/) | [Indian Tutors](http://www.cbseguess.com/tutors/) | **[Teacher' Jobs](http://www.cbseguess.com/jobs/)** [CBSE eBooks](http://www.cbseguess.com/ebooks/) [| Schools](http://www.cbseguess.com/schools/) [| Alumni](http://www.cbseguess.com/alumni/) | [CBSE Results](http://www.cbseguess.com/results/) | [CBSE Datesheet](http://www.cbseguess.com/datesheet/) | **[CBSE News](http://www.cbseguess.com/news/)**

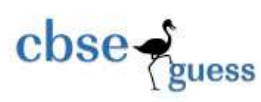

[CBSEGuess.com](http://www.cbseguess.com/)

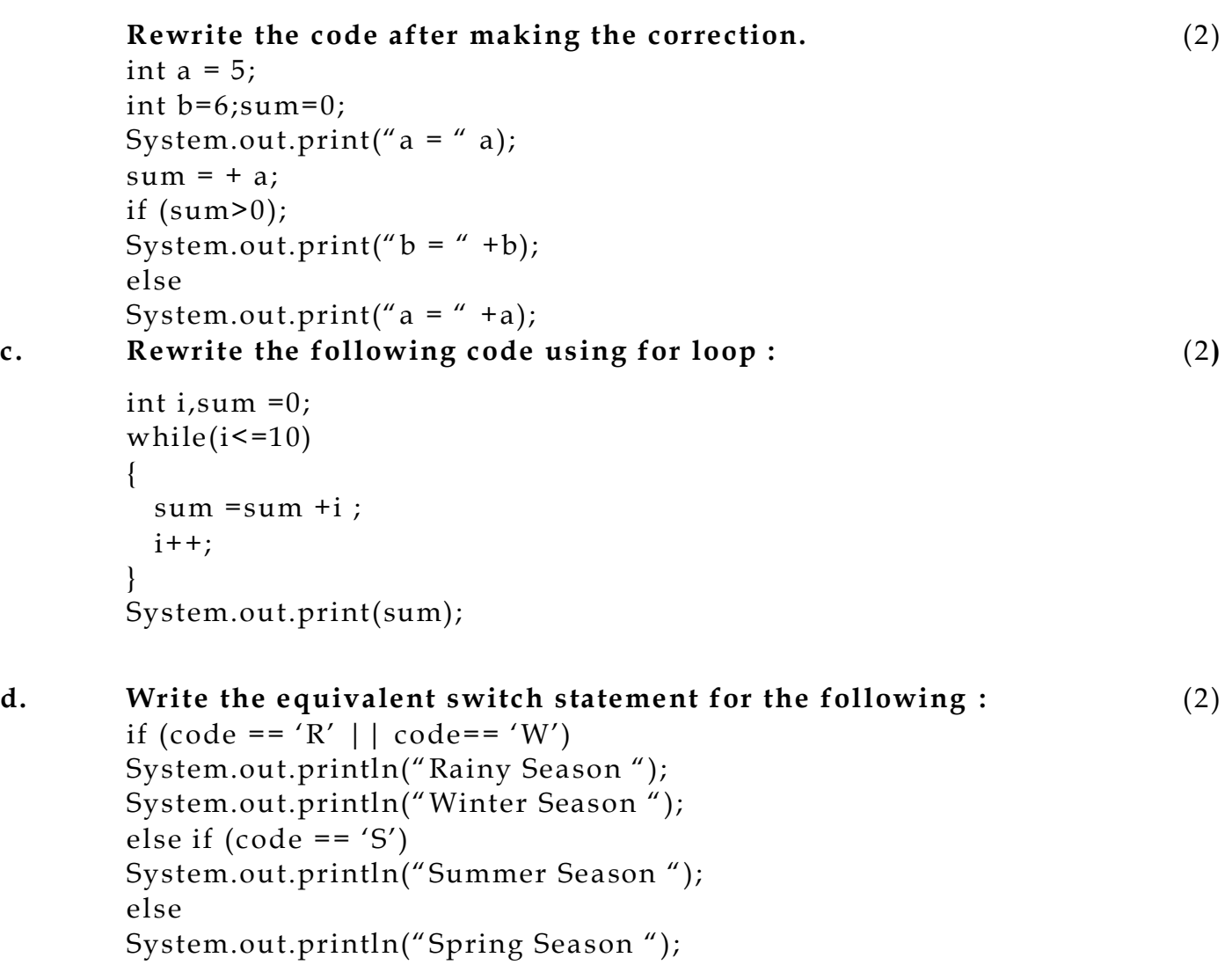

**e. Create a Java Desktop Application to find the Discount of an item on the basis of Category of item[Electrical Appliance/Electronic Gadget / Stationary ].The Categories will be implemented in JRadioButton controls. The Discount will be calculated as follows : (4)**

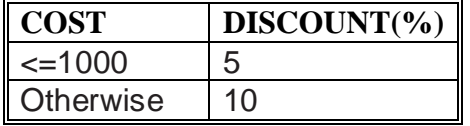

**The extra Discount will be calculated as follows :**

--------------------------------------------------------------------------------------------------------

[CBSE Sample Papers](http://www.cbseguess.com/papers/sample_papers/) [| CBSE Guess Papers](http://www.cbseguess.com/papers/guess_papers/) [| CBSE Practice Papers](http://www.cbseguess.com/papers/practice-papers/) [| Important Questions](http://www.cbseguess.com/papers/cbse_important_questions/) | [CBSE PSA](http://www.cbseguess.com/papers/problem_solving_assessment/) [| CBSE OTBA](http://www.cbseguess.com/papers/open-text-based-assessment/) | [Proficiency](http://www.cbseguess.com/papers/proficiency_test/)  [Test](http://www.cbseguess.com/papers/proficiency_test/) | [10 Years Question Bank](http://www.cbseguess.com/papers/question_papers/) | **[CBSE Guide](http://www.cbseguess.com/cbse-guide/)** | [CBSE Syllabus](http://www.cbseguess.com/syllabus/) | [Indian Tutors](http://www.cbseguess.com/tutors/) | **[Teacher' Jobs](http://www.cbseguess.com/jobs/)** [CBSE eBooks](http://www.cbseguess.com/ebooks/) [| Schools](http://www.cbseguess.com/schools/) [| Alumni](http://www.cbseguess.com/alumni/) | [CBSE Results](http://www.cbseguess.com/results/) | [CBSE Datesheet](http://www.cbseguess.com/datesheet/) | **[CBSE News](http://www.cbseguess.com/news/)**

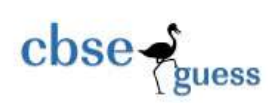

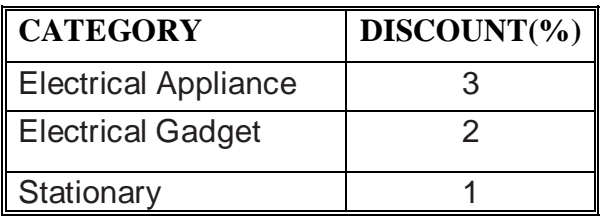

- Calculate the total discount as : Discount on cost +Discount on Category
- Calculate the discount amount as : cost \* discount
- On clicking of Exit Button , it will exit the application

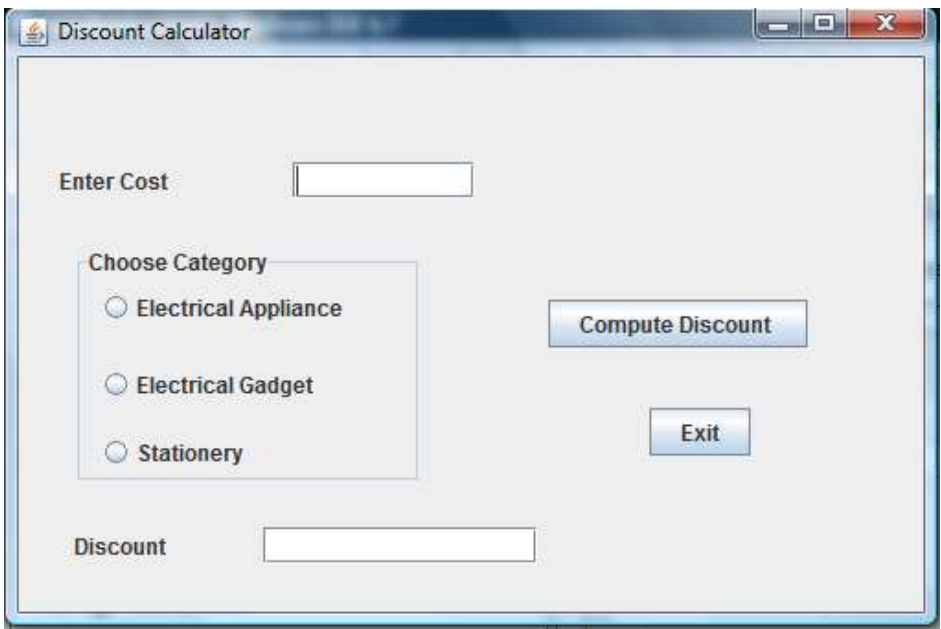

| <b>Control</b>      | <b>Property Name</b> | <b>Property Value</b>       |
|---------------------|----------------------|-----------------------------|
| <b>JFrame</b>       | Title                | <b>Discount Calculator</b>  |
| Jlabel1             | Text                 | <b>Enter Cost</b>           |
| Jlabel <sub>2</sub> | Text                 | <b>Discount</b>             |
| JTextField1         | Variable Name        | txtCost                     |
| JTextField2         | Variable Name        | txtDiscount                 |
| JRadioButton1       | Text                 | <b>Electrical Appliance</b> |
|                     | Variable Name        | rdbtn1                      |
| JRadioButton2       | Text                 | <b>Electrical Gadget</b>    |
|                     | Variable Name        | rdbtn2                      |

[CBSE Sample Papers](http://www.cbseguess.com/papers/sample_papers/) [| CBSE Guess Papers](http://www.cbseguess.com/papers/guess_papers/) [| CBSE Practice Papers](http://www.cbseguess.com/papers/practice-papers/) [| Important Questions](http://www.cbseguess.com/papers/cbse_important_questions/) | [CBSE PSA](http://www.cbseguess.com/papers/problem_solving_assessment/) [| CBSE OTBA](http://www.cbseguess.com/papers/open-text-based-assessment/) | [Proficiency](http://www.cbseguess.com/papers/proficiency_test/)  [Test](http://www.cbseguess.com/papers/proficiency_test/) | [10 Years Question Bank](http://www.cbseguess.com/papers/question_papers/) | **[CBSE Guide](http://www.cbseguess.com/cbse-guide/)** | [CBSE Syllabus](http://www.cbseguess.com/syllabus/) | [Indian Tutors](http://www.cbseguess.com/tutors/) | **[Teacher' Jobs](http://www.cbseguess.com/jobs/)** [CBSE eBooks](http://www.cbseguess.com/ebooks/) [| Schools](http://www.cbseguess.com/schools/) [| Alumni](http://www.cbseguess.com/alumni/) | [CBSE Results](http://www.cbseguess.com/results/) | [CBSE Datesheet](http://www.cbseguess.com/datesheet/) | **[CBSE News](http://www.cbseguess.com/news/)**

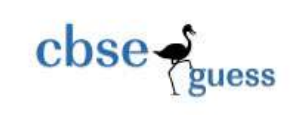

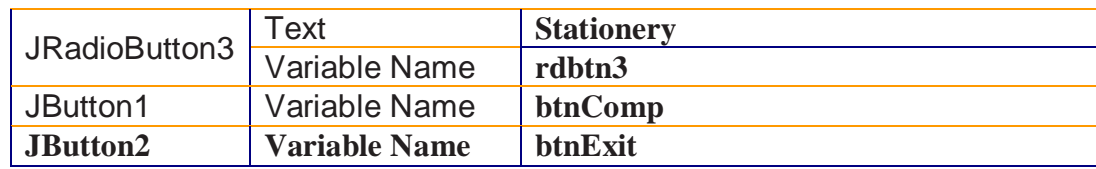

## **Q5.**

## **a. Create a Java Desktop Application to perform the following calculations: (4)**

- i) Calculation of Total and Average Marks
	- Total = English + Maths + Physics + Chemistry + IP
	- Average  $=$  Total / 5
- ii) Displaying the Distinction /Average Marks based on the Total Marks scored.
- iii) Displaying the grade (A,B,C,D,F) based on the average marks scored.
- iv) On clicking of Exit Button ,it will exit the application.

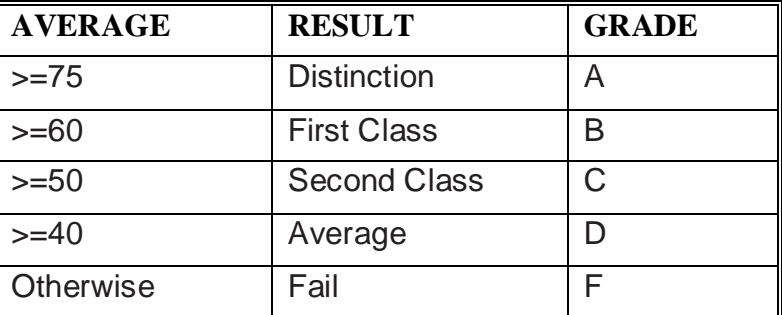

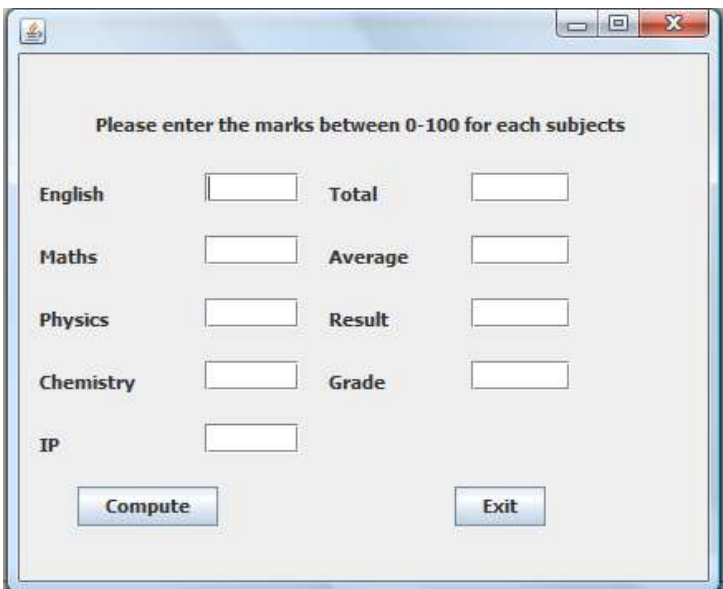

Enter five Subject marks.Also the entered marks should be between 0 and 100 for each subject.

-------------------------------------------------------------------------------------------------------- [CBSE Sample Papers](http://www.cbseguess.com/papers/sample_papers/) [| CBSE Guess Papers](http://www.cbseguess.com/papers/guess_papers/) [| CBSE Practice Papers](http://www.cbseguess.com/papers/practice-papers/) [| Important Questions](http://www.cbseguess.com/papers/cbse_important_questions/) | [CBSE PSA](http://www.cbseguess.com/papers/problem_solving_assessment/) [| CBSE OTBA](http://www.cbseguess.com/papers/open-text-based-assessment/) | [Proficiency](http://www.cbseguess.com/papers/proficiency_test/)  [Test](http://www.cbseguess.com/papers/proficiency_test/) | [10 Years Question Bank](http://www.cbseguess.com/papers/question_papers/) | **[CBSE Guide](http://www.cbseguess.com/cbse-guide/)** | [CBSE Syllabus](http://www.cbseguess.com/syllabus/) | [Indian Tutors](http://www.cbseguess.com/tutors/) | **[Teacher' Jobs](http://www.cbseguess.com/jobs/)** [CBSE eBooks](http://www.cbseguess.com/ebooks/) [| Schools](http://www.cbseguess.com/schools/) [| Alumni](http://www.cbseguess.com/alumni/) | [CBSE Results](http://www.cbseguess.com/results/) | [CBSE Datesheet](http://www.cbseguess.com/datesheet/) | **[CBSE News](http://www.cbseguess.com/news/)**

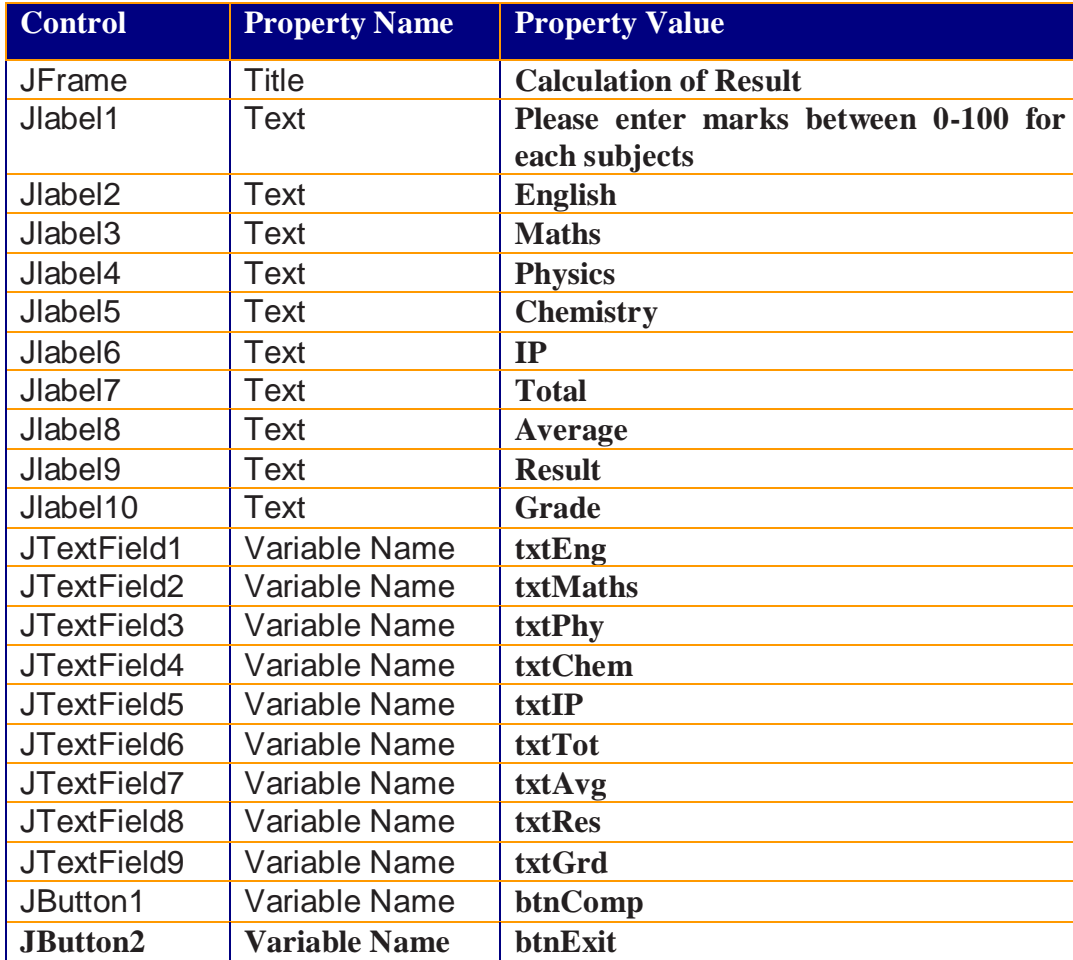

- b. Write a method Min Three that returns the smallest of three floating point numbers.  $(2)$
- c. Write a method CheckVowel for a Java class that accepts a character and check whether it is a vowel or a consonant.It returns 1 if character is a vowel else it returns 0. (2)
- d. An integer is said to be prime if it is divisible only by 1 and itself.For example 2,3,5 and 7 are prime but 4,6 and 9 are not prime.Write a method PrimeCheck that determines if a number is prime or not. (2)

## **Q6. Answer the following questions :**

 $\csc \frac{1}{\text{guess}}$ 

- **a.** Which command is used to change column size from VARCHAR(10) to VARCHAR(50). (1)
- b. What is a NULLvalue? (1)
- c. What do % and \_ mean inside SELECT with LIKE statement? Explain with the help of examples of each. (2)
- d. After creating the "employee" database, you want to use it. Write the command that you shou ld  $\text{give.}$  (2)
- e. What will be the putput of the following :  $(2)$

<sup>----------------------------------------------------------------------------------------------------</sup>

[CBSE Sample Papers](http://www.cbseguess.com/papers/sample_papers/) [| CBSE Guess Papers](http://www.cbseguess.com/papers/guess_papers/) [| CBSE Practice Papers](http://www.cbseguess.com/papers/practice-papers/) [| Important Questions](http://www.cbseguess.com/papers/cbse_important_questions/) | [CBSE PSA](http://www.cbseguess.com/papers/problem_solving_assessment/) [| CBSE OTBA](http://www.cbseguess.com/papers/open-text-based-assessment/) | [Proficiency](http://www.cbseguess.com/papers/proficiency_test/)  [Test](http://www.cbseguess.com/papers/proficiency_test/) | [10 Years Question Bank](http://www.cbseguess.com/papers/question_papers/) | **[CBSE Guide](http://www.cbseguess.com/cbse-guide/)** | [CBSE Syllabus](http://www.cbseguess.com/syllabus/) | [Indian Tutors](http://www.cbseguess.com/tutors/) | **[Teacher' Jobs](http://www.cbseguess.com/jobs/)** [CBSE eBooks](http://www.cbseguess.com/ebooks/) [| Schools](http://www.cbseguess.com/schools/) [| Alumni](http://www.cbseguess.com/alumni/) | [CBSE Results](http://www.cbseguess.com/results/) | [CBSE Datesheet](http://www.cbseguess.com/datesheet/) | **[CBSE News](http://www.cbseguess.com/news/)**

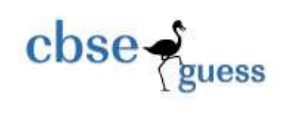

- i. SELECT ROUND(124.44) + POW(4,3);
- ii. SELECT LOWER(SUBSTR(TRIM('INDIAN NATIONAL CONGRESS'),4,10));
- iii. SELECT LEFT(TRIM('IPL2010-12MAR'),5);
- iv. SELECT MONTHNAME(19-03-2010);
- **f. Write the purpose of the following clause using suitable example : (2)**
	- i. DISTINCT ii. ORDER BY
- **Q7. Write SQL commands for the queries given from a to f and write the output of the SQL commands given in part g based on a table LIBRARY shown below: (10) Table: LIBRARY**

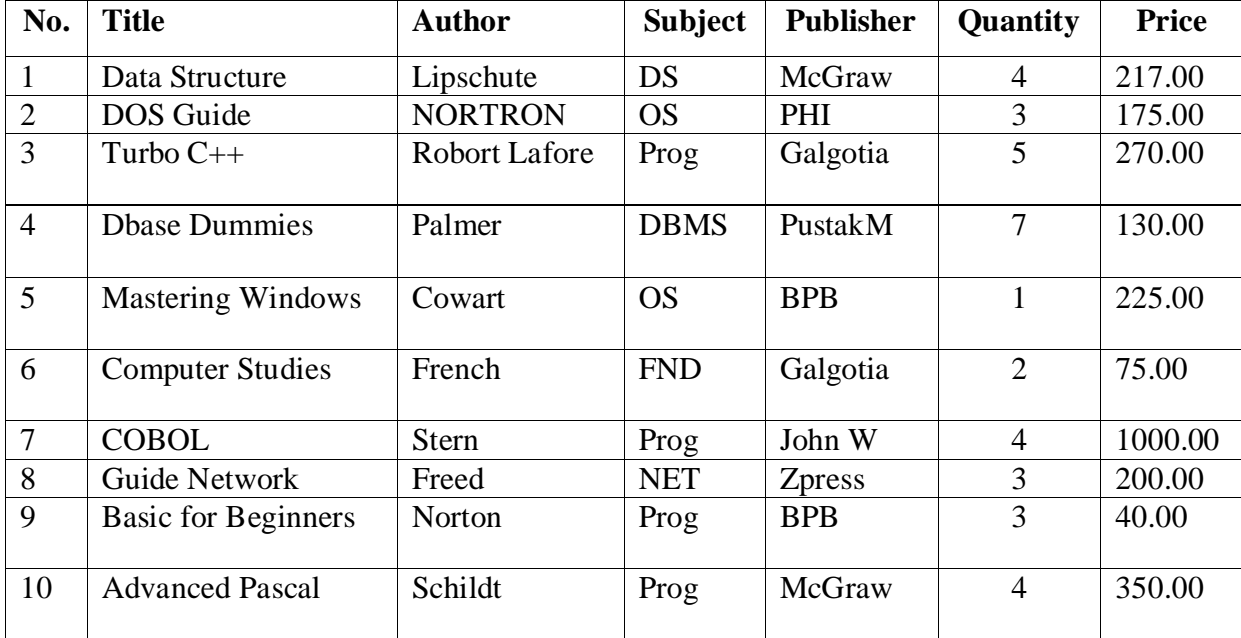

- a) To display the title of all books with Price between 100 and 300.
- b) To display Title and Author of all the books having type Prog and published by BPB.
- c) To display the list of all the books with price more than 130 in ascending order of Qty.
- d) To display the list of all books whose quantity is less than 4.
- e) To display the publishers and the number of books of each book in the table.
- f) To insert a new book in the table LIBRARY.
- g) To increase the price of the book title 'TURBO C++' by Rs.30.
- h) To display the **Title** and **Total Price** of all Computer books.The Total Price is calculated as **Price \* Qty**.
- i) Write the output of the following:
	- i. Select MIN(Price) from Library;
	- ii. Select Sum(Price  $*$  Qty) from Library where Qty  $>$  3;
	- iii. Select Avg(Price) from Library where  $Qty < 4$ ;

<sup>----------------------------------------------------------------------------------------------------</sup>

[CBSE Sample Papers](http://www.cbseguess.com/papers/sample_papers/) [| CBSE Guess Papers](http://www.cbseguess.com/papers/guess_papers/) [| CBSE Practice Papers](http://www.cbseguess.com/papers/practice-papers/) [| Important Questions](http://www.cbseguess.com/papers/cbse_important_questions/) | [CBSE PSA](http://www.cbseguess.com/papers/problem_solving_assessment/) [| CBSE OTBA](http://www.cbseguess.com/papers/open-text-based-assessment/) | [Proficiency](http://www.cbseguess.com/papers/proficiency_test/)  [Test](http://www.cbseguess.com/papers/proficiency_test/) | [10 Years Question Bank](http://www.cbseguess.com/papers/question_papers/) | **[CBSE Guide](http://www.cbseguess.com/cbse-guide/)** | [CBSE Syllabus](http://www.cbseguess.com/syllabus/) | [Indian Tutors](http://www.cbseguess.com/tutors/) | **[Teacher' Jobs](http://www.cbseguess.com/jobs/)** [CBSE eBooks](http://www.cbseguess.com/ebooks/) [| Schools](http://www.cbseguess.com/schools/) [| Alumni](http://www.cbseguess.com/alumni/) | [CBSE Results](http://www.cbseguess.com/results/) | [CBSE Datesheet](http://www.cbseguess.com/datesheet/) | **[CBSE News](http://www.cbseguess.com/news/)**

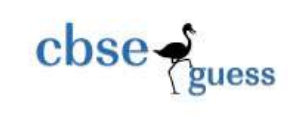

iv. Select Count(Distinct Publisher) from Library;

\*\*\*\*\*\*\*\*\*BEST OF LUCK\*\*\*\*\*\*\*\*\*\*\*\*\*